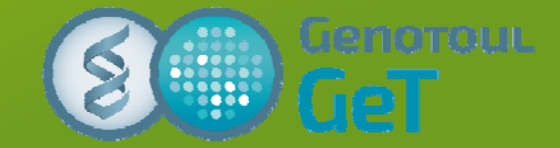

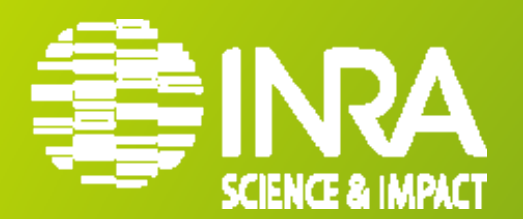

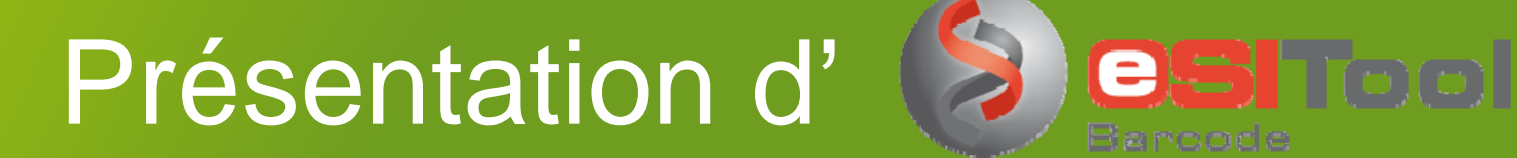

## • Présentation générale Barcode

• Utilisation de Barcode / GenPhySE

Journée Gestion d'échantillons DYNAFOR, 21 février 2017 Katia Fève (GenpHySE – katia.feve@inra.fr) – Gérald Salin (GeT‐PlaGe – gerald.salin@inra.fr)

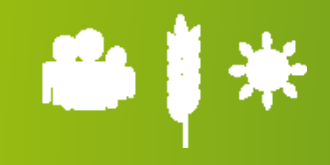

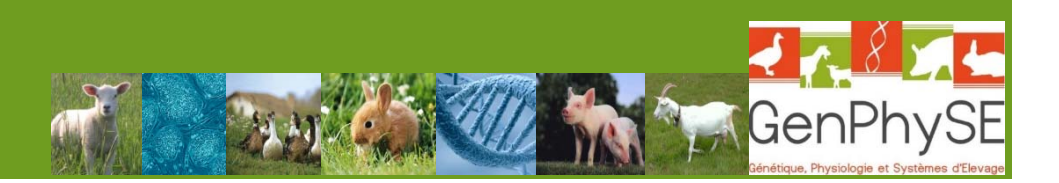

# Présentation Générale de Barcode

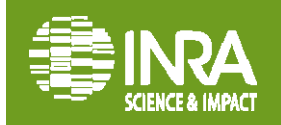

**21 / 02 / 2017**

### **Qu'est-ce que**

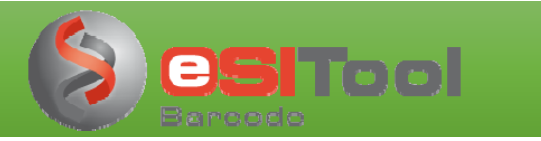

• Système d'information dont le but est de permettre la traçabilité d'objets par CB 1D ou 2D

(par ex. contenant des échantillons biologiques)

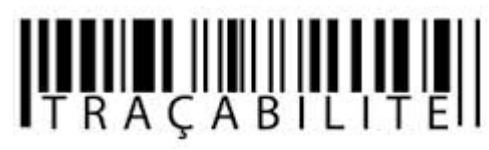

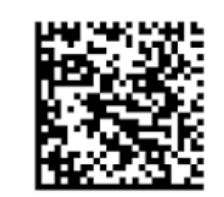

- $\bullet$  Outil développé et maintenu par l'INRA (*Gerald Salin, la plateforme Get-PlaGe de Toulouse*) :
- • Outil en évolution régulière :
	- Version 1 (2005) Traçabilité d'objets
	- $\bullet$ …
	- •Version 7 (2013) Traçabilité et Gestion fine d'objets

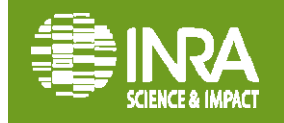

#### Qu'est-ce que

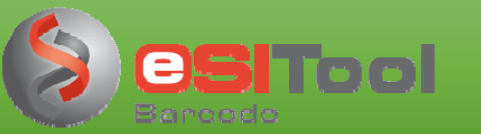

#### •Interface web + Base de données PostgreSQL

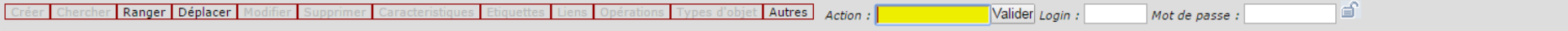

Accès intranet (accès restreint)

Informations sur les principales versions de Barcode mises en production

#### Version 7.2.8 le 13/12/2016

Cette version ajoute une nouvelle configuration :

Fonctionalité : Dans les interfaces de création/modification, l'accès aux projet déclarés sur la plateforme GeT se fait après configuration sur simple demande

#### Version 7.2.7 le 17/10/2016

Cette version corrige des bugs et ajoute de nouvelle fonctionnalités :

- . Bug : Recherche maintenant opérationnelle sur les codes-barres de "position", présentant le caractère ": "
- . Bug : Plus d'actions sont maintenant réalisables sur les codes-barres de "position", intimement liés à leur contenant (e.g. puits sur une plaque)
- · Fonctionalité : Possibilité pour l'administrateur Barcode d'ajouter un compte utilisateur, d'activer ou inactiver un compte et de réinitialiser un mot de passe
- . Fonctionalité : Nouveaux critères de recherche permettant de sélectionner les code-barres dont les valeurs de caractéristique "ne contiennent pas" ou sont "différentes de"

#### Version 7.2.5 le 26/11/2014

Cette version corrige des bugs, améliore les performances et ajoute de nouvelle fonctionnalités :

- . Bug : Correction d'un bug, introduit dans la version 7.2.4, envoyant le résultat d'une recherche par mail même si non nécessaire, avec potentiellement des erreurs d'accès à la base de données non affichées sur l'interfac
- Performance : Les recherche sont globalement plus rapides
- · Fonctionalité : Possibilité de supprimer des codes-barres qui en contiennent d'autres (e.g. boîtes contenant des tubes)
- · Fonctionalité : Possibilité de tranférer à un laboratoire partenaire des codes-barres qui en contiennent d'autres (e.q. boîtes contenant des tubes)
	- • Installé sur la plateforme Genotoul Bioinfo (DataCenter)
		- $\blacktriangleright$  système sécurisé
			- $\blacktriangleright$ Authentification par Identifiant / mot de passe
			- $\blacktriangleright$ Sauvegarde quotidienne des données
		- $\blacktriangleright$  2 rôles pour les utilisateurs :
			- $\triangleright$  Mode administrateur (droits pour création : utilisateurs, types objets, types de caractéristiques, types d'opérations )
			- $\blacktriangleright$ Mode utilisateur normal
		- $\blacktriangleright$ 1 base de données pour tous les utilisateurs

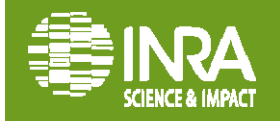

### **Objectifs / Intérêts de Barcode**

- **Localiser rapidement** un objet
- Connaître les objets présents dans un contenant
- Accéder à l'historique d'utilisation d'un objet
- $\bullet$ Associer plusieurs informations à un objet
- $\bullet$ Caractéristiques (Description d'un objet <sup>=</sup> intitulé de colonnes dans Excel)
- •Opérations (Action appliquée sur un objet / filiation)

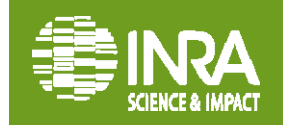

### **Principe de base : relation contenu/contenant**

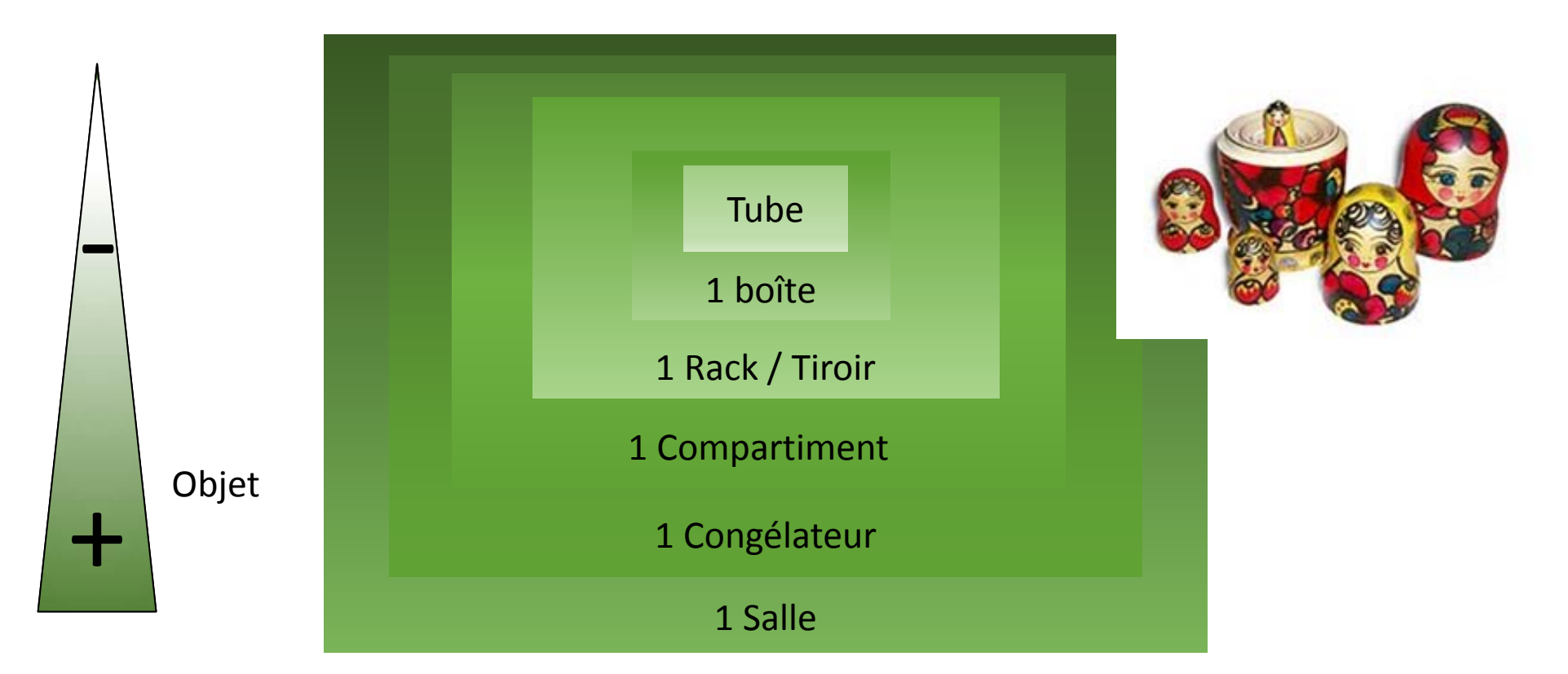

 $\Rightarrow$  Chaque objet est contenu dans un plus gros. Le déplacement d'un contenant va être répercuté sur l'ensemble du contenu.

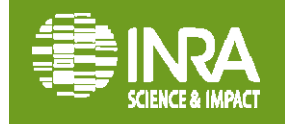

### **Principe de base : relation contenu/contenant**

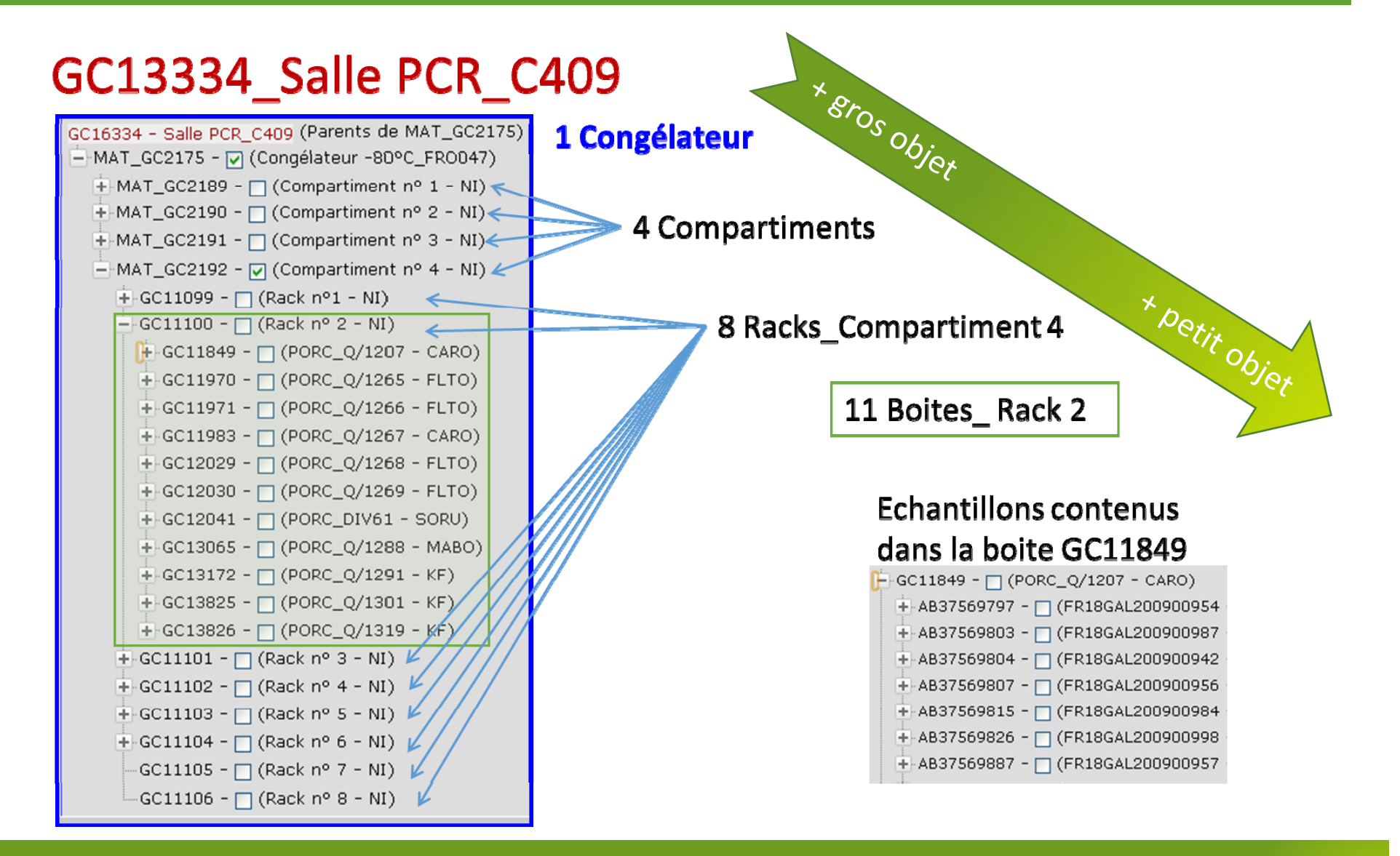

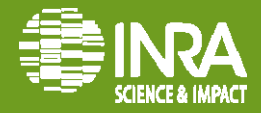

Hormis GeT-PlaGe, Barcode est installé sur :

• 5 UR INRA: principalement des unités qui sont

- géographiquement proches de Get-Plage (LIPM)
- ou du département de Génétique Animal (GABI, PEGASE, GenPhySE, Toxalim)
- $\bullet$  5 UE INRA :  $\,$ 
	- du département de Génétique Animal (UEPAO, UEICP, FERLUS, GENESI, URZ)
- 6 Plateformes/Plateaux (INRA, INSA, CNRS) :
	- CRB GADIE, CRB de l'Institut Sophia Antipolis (ISA), PF ICEO, CRB Tournesol, Get-Trix, GeT-TQ

# **1 050 000 codes-barres créés depuis 2006**

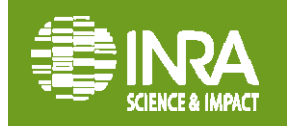

### **Matériels minimum et nécessaire**

 $\bullet$ **Imprimante code-barres** : ~500€

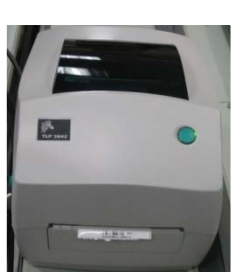

•**Douchette** : entre 80 et 600€ suivant le type

*Douchette 2D sans Fil*

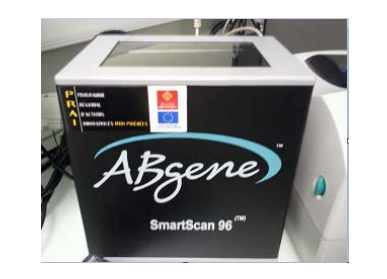

Leithou Gras TEST

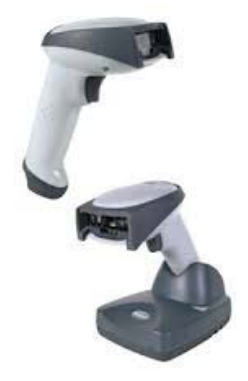

 **Etiquettes** : 6 à 80 € les mille suivant format et •qualité/quantité 鼨 0017646 UTOPIGE

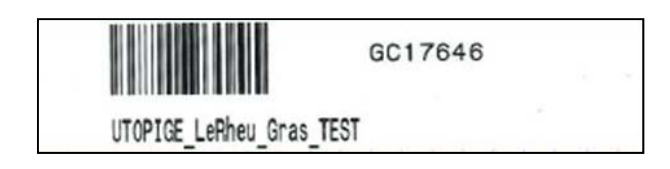

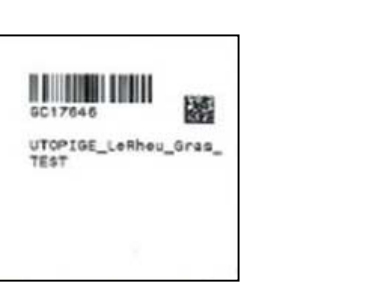

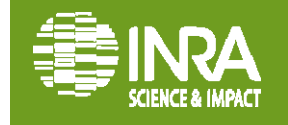

**21 / 02 / 2017**

### **BARCODE comment en bénéficier**

- $\bullet$  Définir 1 **personne référente** (=administrateur) pour le labo demandeur
	- $\overline{\phantom{a}}$ Lien avec G. Salin
	- $\blacksquare$ Accès privilégié pour la configuration du « squelette de la BD »
- • Rédiger un contrat incluant les besoins et les rôles de chacun
- => Ordre de prix pour la mise en route : <sup>~</sup> **2000 €**
	- •**Mise en place du système / Formation** : 1000€
	- $\bullet$ Matériel (à minima) : 1000€

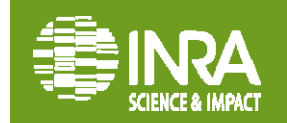

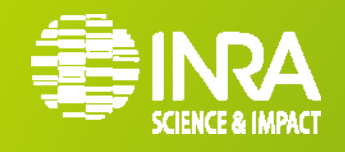

# Utilisation de Barcode / GenPhySE Equipe GenEpi

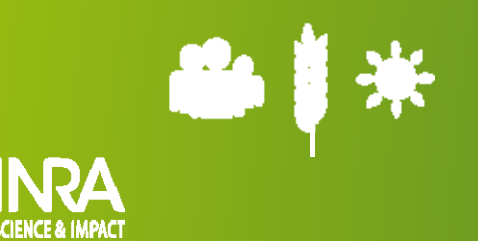

### **Déroulement d'un protocole**

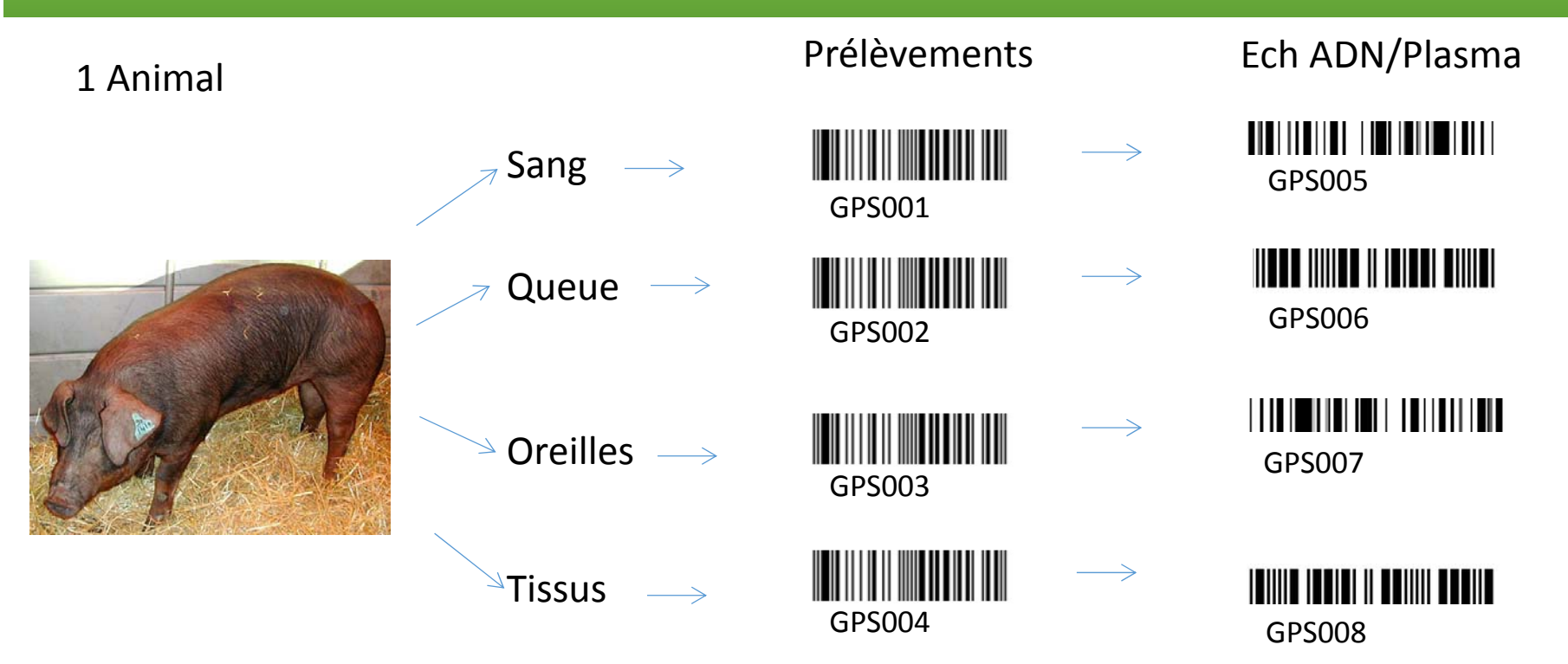

Le CB peut être mis sur le tube de prélèvement : soit en amont du prélèvement soit à l'arrivée au laboratoire

**Utilisation d'1 code‐barres unique, même si on réalise 2 prélèvements identiques pour le même animal (2 tubes de sang)**

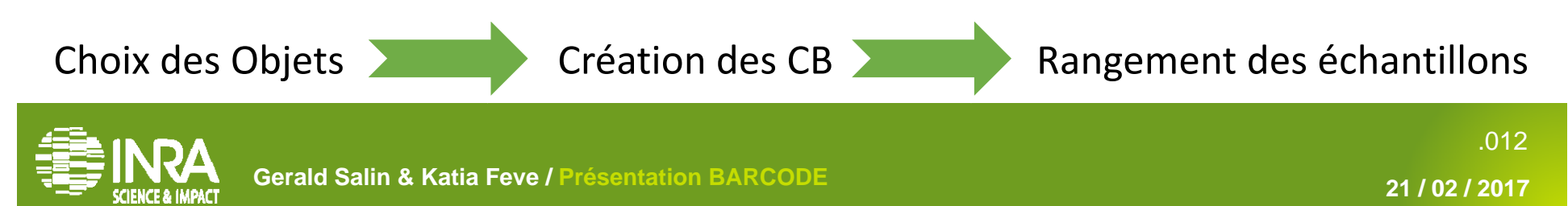

### **Création de nombreux types d'objets**

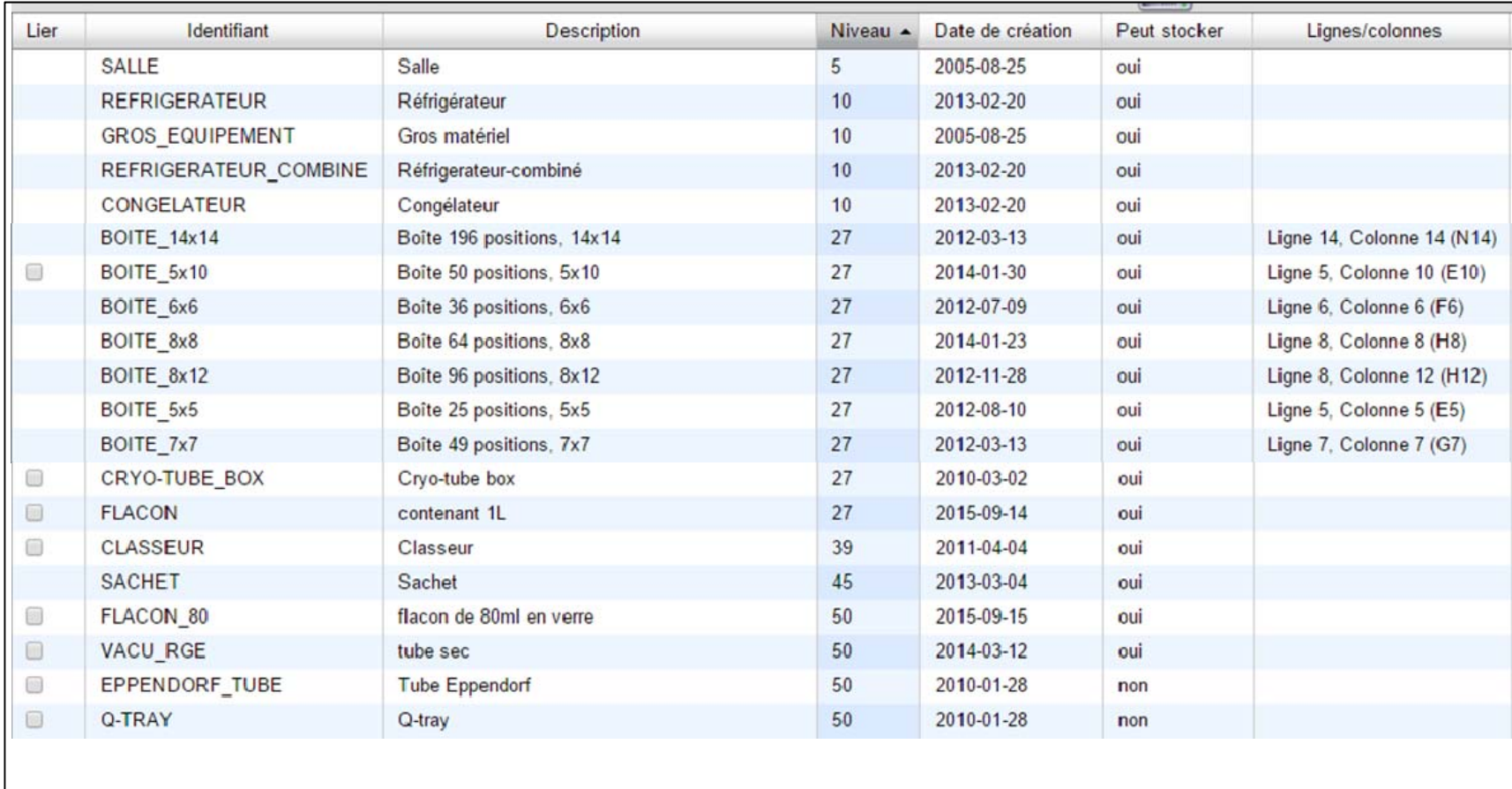

#### **Possibilité de créer tout type d'objets/ Administrateurs Barcode**

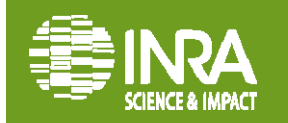

#### **Plusieurs modes de création de code-barres**

#### ‐ **Création à l'unité**

*utilisé pour la création des CB des contenants (Boîtes, Racks, Congélateurs, …)* création rapide et facile grâce à l'utilisation menus déroulants

#### ‐ **Création d'une liste de CB => Feuille de route**

*utilisé pour la création des CB des prélèvements*

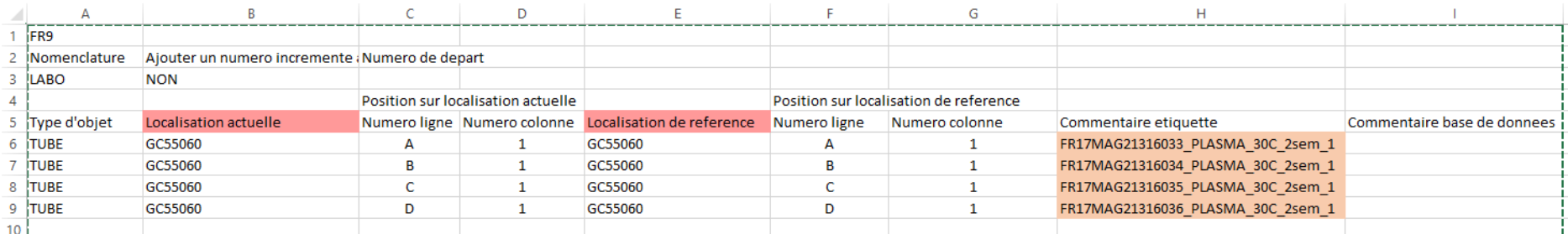

#### ‐**Enregistrement de CB de fournisseur => Feuille de route**

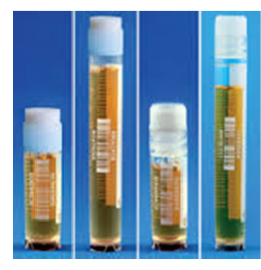

Tubes 2 ml à vis (48)

**Tubes Crvo** 

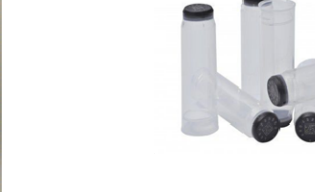

Tubes 0.75 ml (400uL de vol)

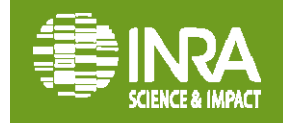

**Gerald Salin & Katia Feve / Présentation BARCODE**

.014**21 / 02 / 2017**

### **Rangement / Recherche des échantillons**

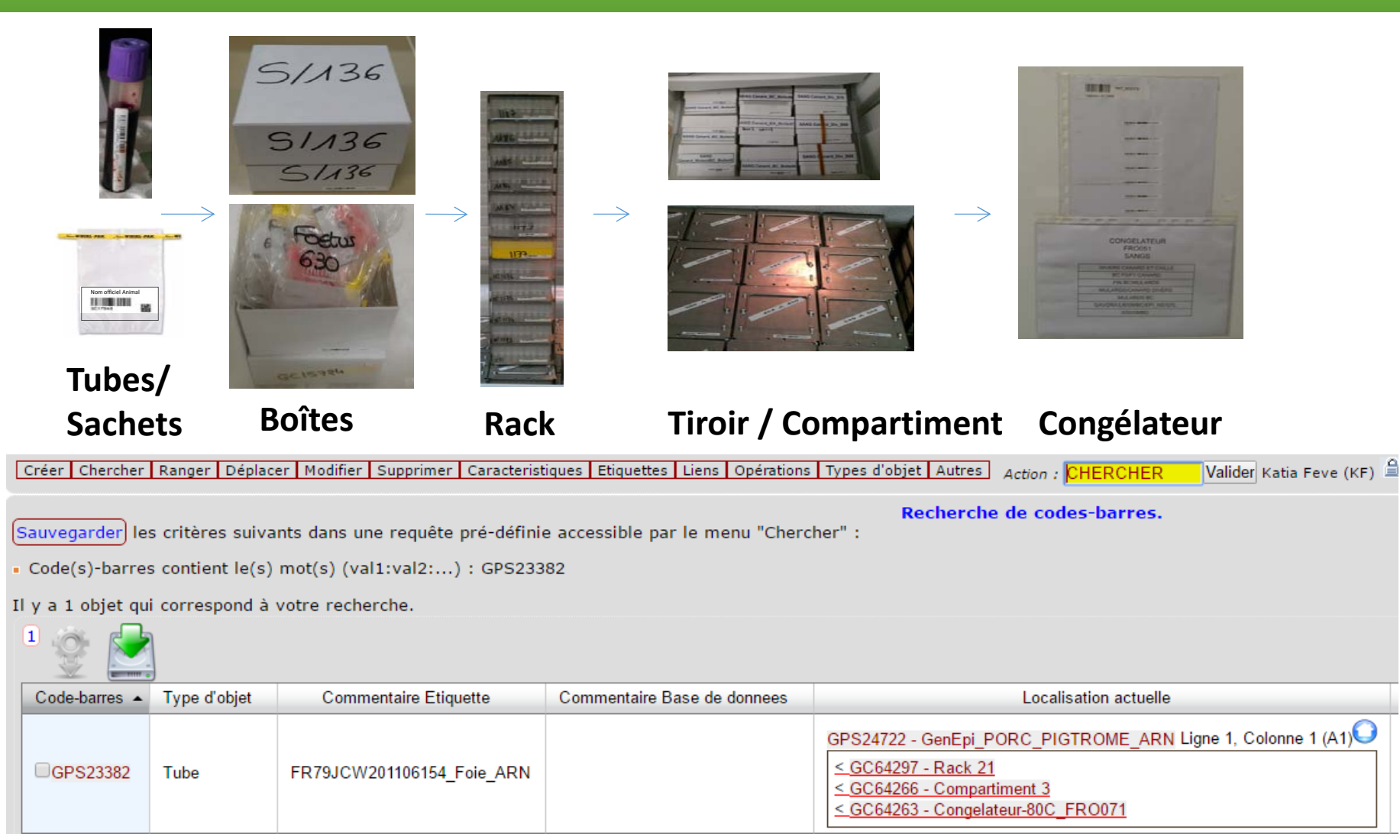

#### **=> Je localise rapidement** un objet (Traçabilité des objets )

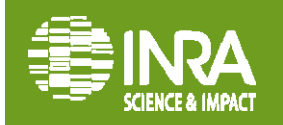

# **Gestion des Echantillons**

#### ‐ **Gérer les positions des objets plus finement**

- • Position d'un tube dans une boîte, une colonie bactérienne sur une boîte de Pétri quadrillée....
- ‐ **Décrire de façon plus précise les objets grâce aux types de caractéristiques**
	- •Projet, Equipe, N° animal, Date Prélèvement, Volume, Poids,....
- ‐ **Appliquer des opérations et enregistrer leur filiation**
	- •Extraction, dilution, aliquotage,….
- ‐ **Etre alerté par <sup>e</sup>‐mail à une date donnée**
	- •● Pour effectuer une action sur des codes-barres

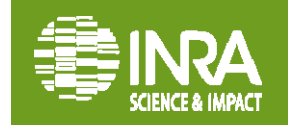

# **Gestion plus fine de la position de l'échantillon**

#### **BOITES / micro‐plaques => Objets complexes : nb de lignes <sup>x</sup> nb de colonnes**

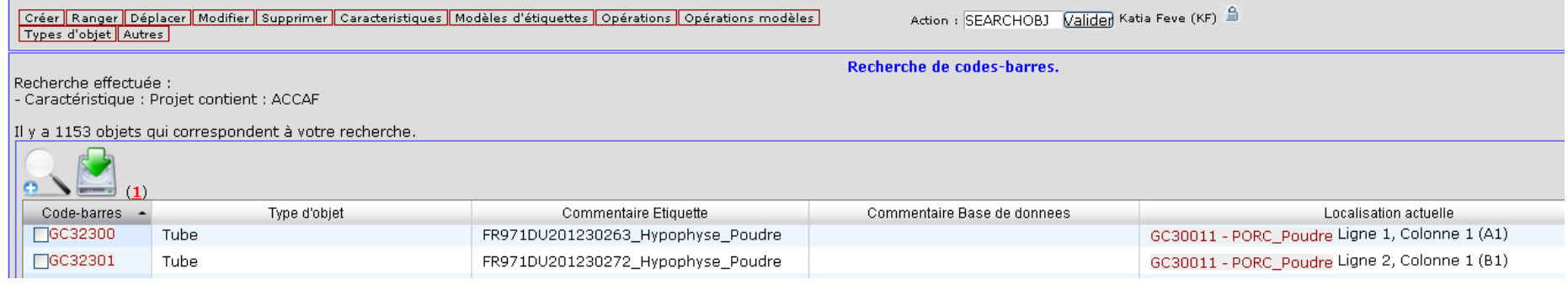

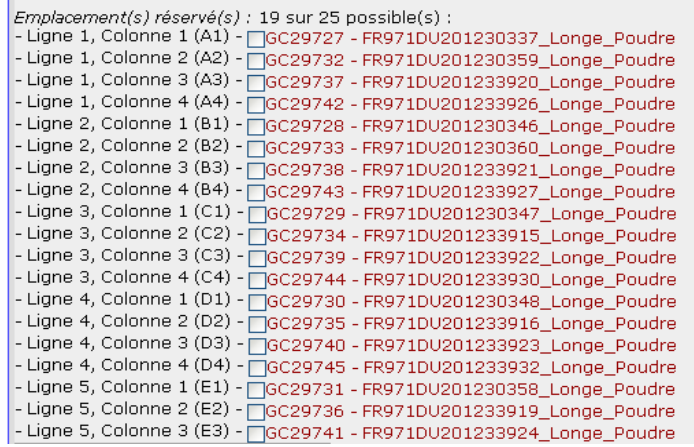

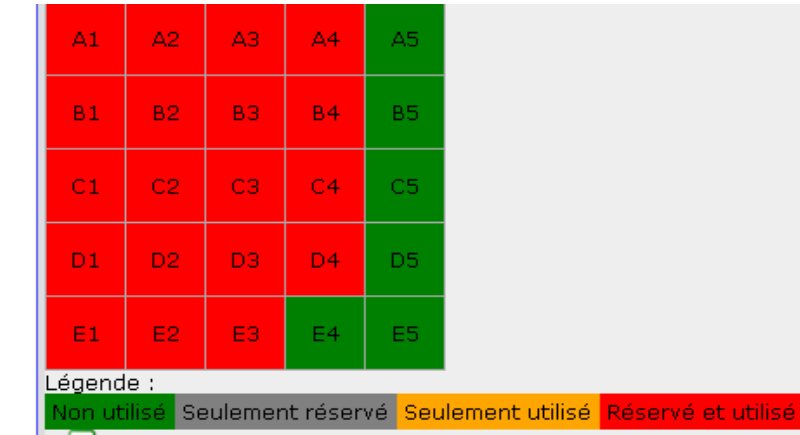

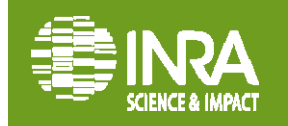

# **Description plus précise des objets grâce aux types de caractéristiques**

- Chaque laboratoire peut définir ses caractéristiques aussi finement qu'il le souhaite …
- GenPhyse <sup>=</sup> 37 caractéristiques
- •Affichage peuvent être simplifiés => 4 grandes catégories :

•Boîtes / Plaques :

*Equipe, Espèce, Projet, Type Ech…*

•Prélèvement Biologiques :

*Equipe, Espèce, Projet, Provenance, Date, Type, quantité…*

•ADN

*Equipe, Espèce, Projet, Date, Type, Concentration, Quantité, 260/280, 260/230…*

•ARN

*Equipe, Espèce, Projet, Date, Type, Concentration, Quantité, 260/280, RIN, 28S/18S…*

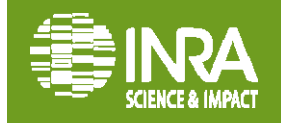

# **Description plus précise des objets grâce aux types de caractéristiques**

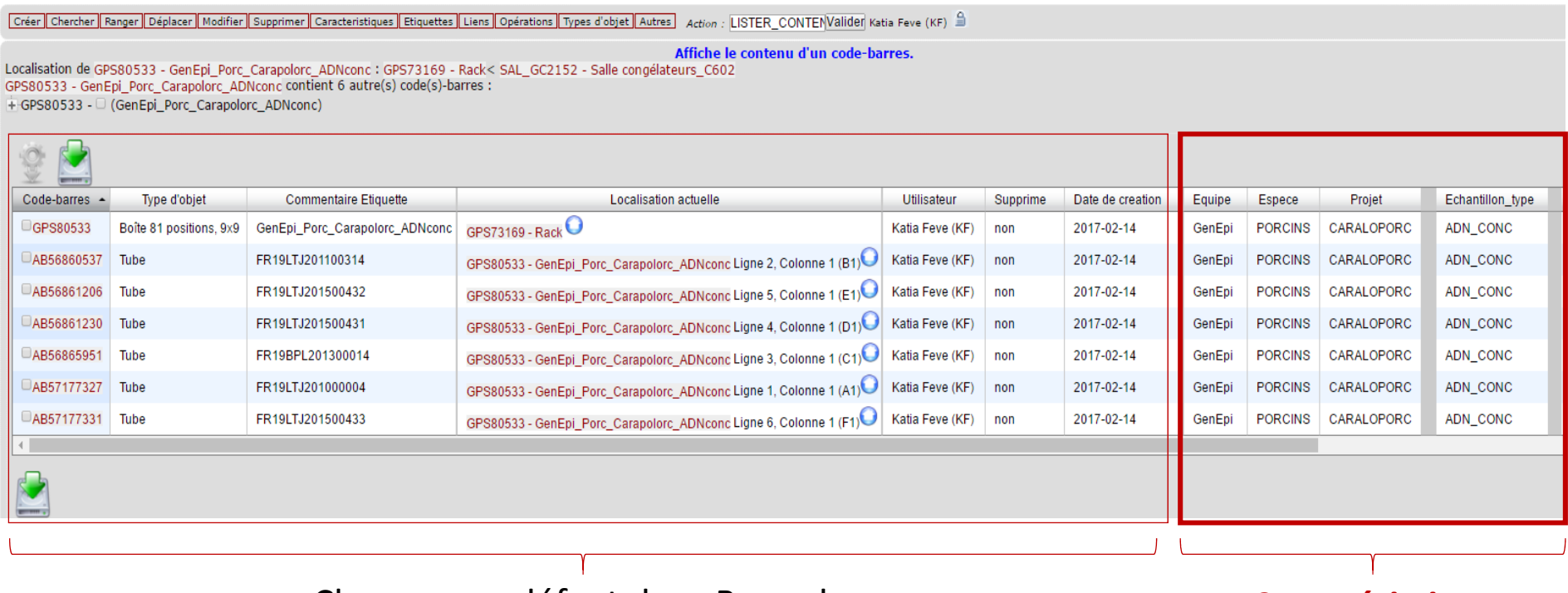

Champs par défaut dans Barcode **Caractéristiques**

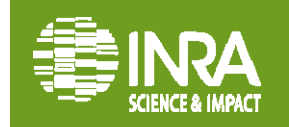

# **Réalisation d'opérations sur les objets**

Les opérations décrivent et permettent de suivre la filiation des échantillons et donc de tracer tout le parcours / toutes les actions réalisées à partir d'1 ech biologique :

Extraction

1 ech biologique **1** ech d'ADN  $\rightarrow$  1 ech ADN dilué Aliquotage

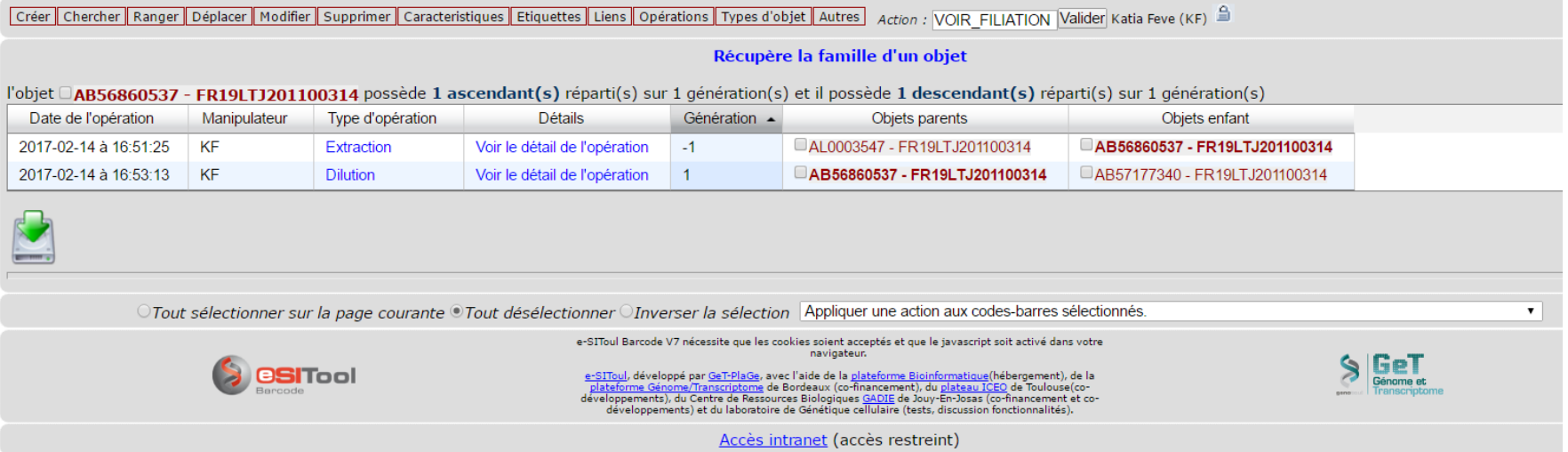

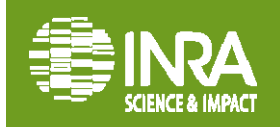

# **Autres Fonctions BARCODE …**

- $\bullet$  **Etre alerté par <sup>e</sup>‐mail à une date donnée** pour effectuer une action sur des codes‐barres
- **Transfert des objets** (et leurs caractéristiques) entre labos utilisateurs de BARCODE
- • **Partage** des caractéristiques et des opérations entre unités.

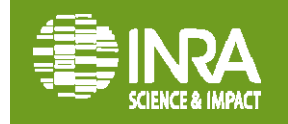

# **Pour Conclure**

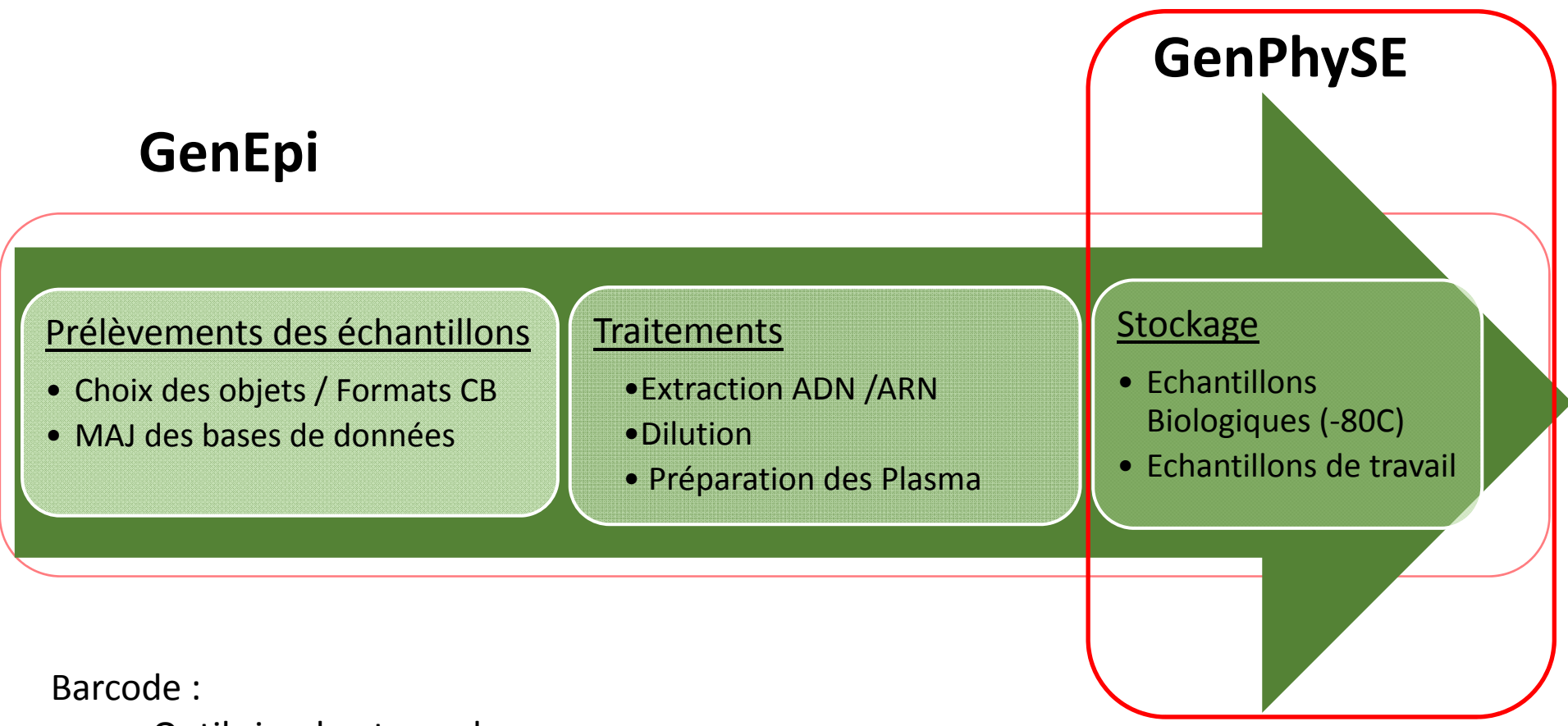

- Outil simple et souple
- S'adapte à tous les stades d'utilisation : chaque unité/équipe peut définir sont niveau de précisions
- Mais cela demande du temps pour maintenir à jour les informations

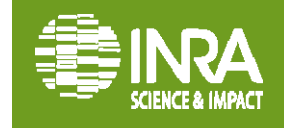

# **Evolution et développement Barcode :**

**Get-PlaGe (Toulouse)** : SALIN Gérald

Soutien de GABI (Jouy en Josas) : Sylvain Marthey

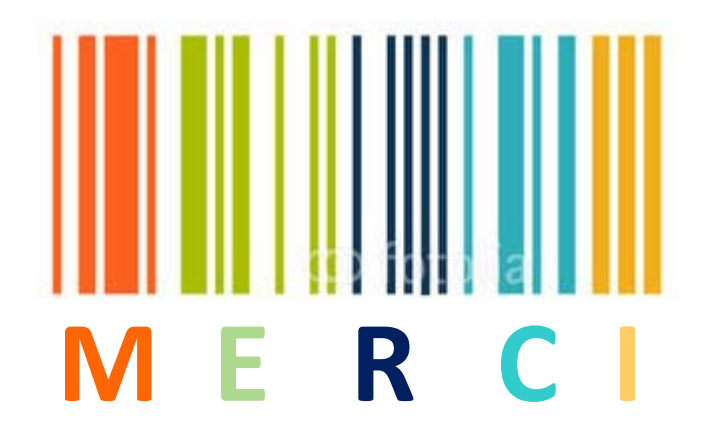

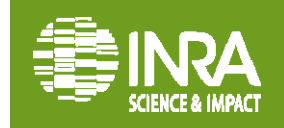

.023**21 / 02 / 2017**

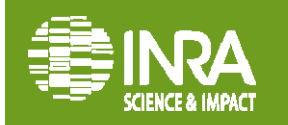

### $\checkmark$  Différents types de CB (5 principaux formats)

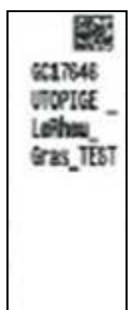

38x13 mm48 caractères max Tubes eppendorf 1,5 ou 2 ml

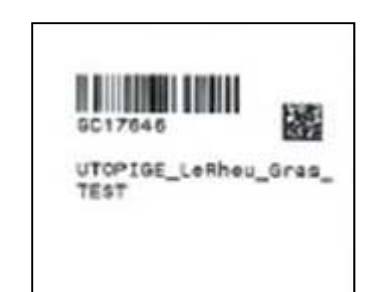

WARNING LEARN MARIE TEST

35x38 mm100 caractères max Tubes de15 ml A l'intérieur des sachets ou poches pour prélèvements de tissus.

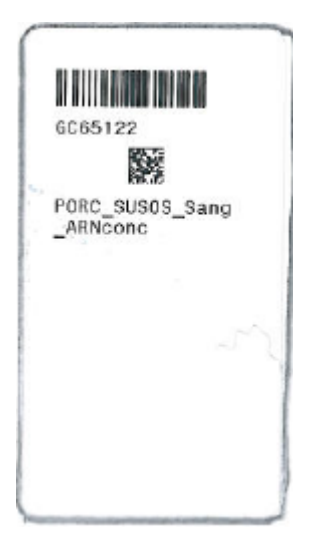

55x30 mm\_CRYO 75 caractères max Boites ou tubes 5 ml cryo (poudre)

> 60x6 mm35 caractères max (espace compris) Tubes de sang Boites, Rack, Tiroir de congélateur

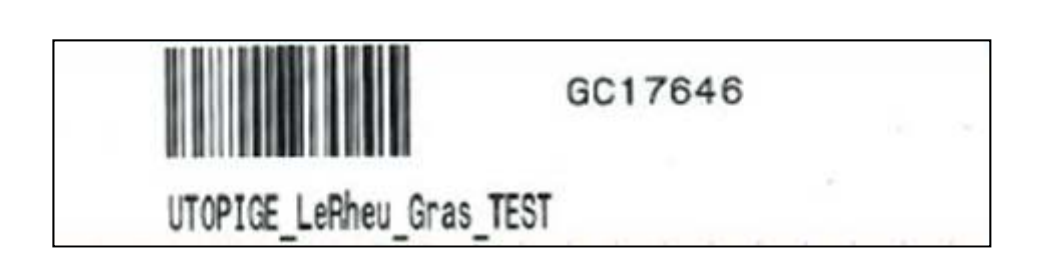

102x25 mm 35 caractères max Tiroirs, Congélateur A l'intérieur des sachets ou poches pour prélèvements de tissus.

GC17646

# **Pour Conclure : quelques recommandations**

 $\cdot$ Il est important (voir impératif) que tout **matériel** du laboratoire susceptible d'accueillir des échantillons soit **préalablement identifié par code‐barres** (frigo, congélateur, chambre froide….)

#### **Homogénéisation des contenants** :

Vérifier que le matériel choisi est bien adapté (Racks) Tubes avec les boites Les boîtes avec les racks

#### **Préparation en amont du chantier** :

Pour chaque protocole expérimentale

Personne référente élevage / Personne référente laboratoire Harmonisation des contenants à utiliser Nomenclature et les procédures à utiliser

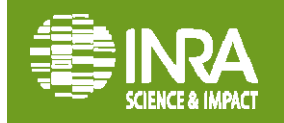

## **Les avantages de BARCODE**

#### •**Coté utilisateurs :**

- •Mise en place rapide
- Simple d'utilisation
- Permet de garder l'historique et d'assurer la traçabilités des échantillons

#### •**Coté développeur :**

- Philosophie du générique -> pour répondre à un besoin précis on cherche une solution qui puisse répondre au besoin du plus grand nombre
- Développement collaboratif
- • Développement modulaire -> module d'extraction vers méta système

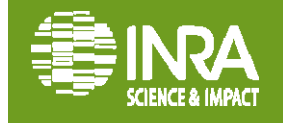